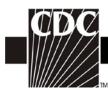

## Table 19. Instructions for Completion of the Laboratory-identifiedMDRO or CDI Event form (CDC 57.128) (Tables of Instructions List)

| Data Field                          | Instructions for Form Completion                                                                                                    |
|-------------------------------------|----------------------------------------------------------------------------------------------------|
| Facility ID                         | The NHSN-assigned facility ID number will be auto-entered by the                                                                                                    |
|                                     | computer.                                                                                                    |
| Event #                             | Event ID number will be auto-entered by the computer.                                                                                                    |
| Patient ID                          | Required. Enter the alphanumeric patient ID. This is the patient identifier assigned by the hospital and may consist of any combination of numbers and/or letters. This should be an ID that remains the same for the patient across all visits and admissions.                                                                                                  |
| Social Security #                   | Optional. Enter the 9-digit numeric patient Social Security Number.                                                                                                    |
| Secondary ID                        | Optional. Enter any other patient ID assigned by the facility.                                                                                                    |
| Patient Name, Last<br>First, Middle | Optional. Enter the name of the patient. If available, data will be auto-<br>entered from Patient Form.                                                                                                    |
| Gender                              | Required. Circle M (Male) or F (Female) to indicate the gender of the patient.                                                                                                    |
| Date of Birth                       | Required. Record the date of the patient birth using this format:<br>MM/DD/YYYY.                                                                                                    |
| Ethnicity (specify)                 | Optional. Enter the patient's ethnicity:<br>Hispanic or Latino<br>Not Hispanic or Not Latino                                                                                                    |
| Race (specify)                      | Optional. Enter the patient's race: Select all that apply.<br>American Indian or Alaska Native<br>Asian<br>Black or African American<br>Native Hawaiian or Other Pacific Islander<br>White                                                                                                    |
|                                     | Event Details                                                                                                    |
| Event Type                          | Required. Event type = LabID.                                                                                                    |
| Date Specimen Collected             | Required. Enter the date the specimen was collected for this event using format: MM/DD/YYYY                                                                                                    |
| Specific Organism Type              | Required. Check the pathogen identified for this specimen from one of the following laboratory-identified organism types: MRSA, MSSA (if tracking MRSA & MSSA), VRE, CephR- <i>Klebsiella</i> , CRE- <i>E. coli</i> , CRE- <i>Klebsiella</i> , MDR- <i>Acinetobacter</i> or <i>C. difficile</i> . Use one form per LabID event (i.e., 1 form for each pathogen). |
| Outpatient                          | Required. Select "Yes" if the LabID Event is being reported from an outpatient location where there are no admissions (e.g., emergency department, wound care clinic, etc.). If the patient was an outpatient, Date Admitted to Facility and Date Admitted to Location are not required.                                                                         |
| Specimen Body Site                  | Required. Enter the main body site from which the specimen was taken<br>using the description that is most specific. (e.g., digestive system, central<br>nervous system, etc.)                                                                                                    |

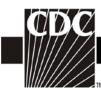

| Data Field               | Instructions for Form Completion                                                                                                    |
|--------------------------|----------------------------------------------------------------------------------------------------|
| Specimen Source          | Required. Enter the specific anatomic site from which the specimen was                                                                                   |
|                          | taken using the source description that is most accurate from the available                                                                              |
|                          | choices (e.g., bile specimen, specimen from brain, etc.)                                                                                                 |
| -                        | Conditionally required. Enter the date the patient was admitted to facility                                                                              |
|                          | using this format: MM/DD/YYYY. If the LabID Event was reported from                                                                                      |
|                          | an outpatient location, leave this blank. An NHSN Inpatient is defined as                                                                                |
|                          | a patient whose date of admission to the healthcare facility and the date of                                                                             |
|                          | discharge are <u>different</u> calendar days. When determining a patient's                                                                               |
|                          | admission dates to both the facility and specific inpatient location, the                                                                                |
|                          | NHSN user must take into account all such days, including any days                                                                                       |
|                          | spent in an inpatient location as an "observation" patient before being                                                                                  |
|                          | officially admitted as an inpatient to the facility, as these days                                                                                       |
|                          | contribute to exposure risk. Therefore, all such days are included in                                                                                    |
|                          | the counts of admissions and patient days for the facility and specific                                                                                  |
|                          |                                                                                                    |
|                          | location, and facility and admission dates must be moved back to the                                                                                     |
|                          | first day spent in the inpatient location.                                                                                                    |
| Location                 | Conditionally required. Enter the patient care area where the patient was                                                                                |
|                          | assigned when the laboratory-identified MDRO or <i>C. difficile</i> event                                                                                |
|                          | specimen was collected (i.e., the NHSN "transfer rule" does not apply for                                                                                |
|                          | LabID events). Special Case: If a specimen collected in the emergency                                                                                    |
|                          | department is positive for an MDRO or CDI, and the patient it is collected                                                                               |
|                          | from is admitted to the facility on the SAME date into a location that is                                                                                |
|                          | monitoring LabID Events for the identified MDRO or CDI, then that                                                                                        |
|                          | specimen can be reported as the first specimen for the patient in that<br>admitting inpatient location for the month. If the facility is also monitoring |
|                          | LabID Events for the same MDRO or CDI in the emergency department,                                                                                       |
|                          | then the same specimen for the patient would also be reported a second time                                                                              |
|                          | for that outpatient location.                                                                                                    |
| Date Admitted to         | Conditionally required. Enter the date the patient was admitted to the patient                                                                           |
| Location                 | care area where laboratory-identified monitoring is being performed and                                                                                  |
| Location                 | where the specimen was collected from the patient. Any days spent in an                                                                                  |
|                          | inpatient location, whether as an officially admitted patient or as an                                                                                   |
|                          |                                                                                                    |
|                          | "observation" patient, contribute to exposure risk. An NHSN                                                                                              |
|                          | Inpatient is defined as a patient whose date of admission to the                                                                                         |
|                          | healthcare facility and the date of discharge are <u>different</u> calendar days.                                                                        |
|                          | Therefore, all such days are included in the counts of patient days for                                                                                  |
|                          | the facility and specific location. Special Emergency Department Cases:                                                                                  |
|                          | Note that because of existing business rules for edit checks in NHSN, the                                                                                |
|                          | date of specimen collection must be the same date or later than the admission                                                                            |
|                          | date.                                                                                                    |
| Documented prior         | Non-editable. "Yes" or "No" will be auto-filled by the system only,                                                                                      |
| evidence of infection or | depending on whether there is prior LabID Event entered for the same                                                                                     |
| colonization with this   | organism and same patient. Cannot be editied by user. If there is a previous                                                                             |
| specific organism type   | LabID event for this organism type entered in NHSN in a prior month, the                                                                                 |
| from a previously        | system will auto-populate with a "Yes."                                                                                                    |

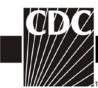

| Data Field                                                                    | Instructions for Form Completion                                                                                                    |
|-------------------------------------------------------------------------------|----------------------------------------------------------------------------------------------------|
| reported LabID Event?                                                         |                                                                                                    |
| Has patient been<br>discharged from your<br>facility in the past 3<br>months? | Required. Circle "Yes" if the patient has been an inpatient and discharged from your facility in the past three months, otherwise circle "No".                                                                                                    |
| Date of last discharge<br>from your facility                                  | Conditionally Required. If the patient was discharged from your facility in the past 3 months (previous question is circled "Yes"), enter the most recent date of discharge prior to the current admission. Use format: MM/DD/YYYY                            |
| Custom Fields                                                                 |                                                                                                    |
| Labels                                                                        | Optional. Up to two date fields, 2 numeric and 10 alphanumeric fields that may be customized for local use. <b>NOTE:</b> Each Custom Field must be set up in the Facility/Custom Options section of the application before the field can be selected for use. |
| Comments                                                                      | Optional. Enter any information on the Event. This information may not be analyzed.                                                                                                    |